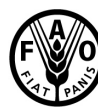

**Organisation des Nations Unies<br>pour l'alimentation et l'agriculture** 

Calcul des ressources en eau renouvelables (RER) par pays (km<sup>3</sup>/an, moyen)

**[Oman](http://www.fao.org/nr/water/aquastat/countries_regions/OMN/indexfra.stm)**

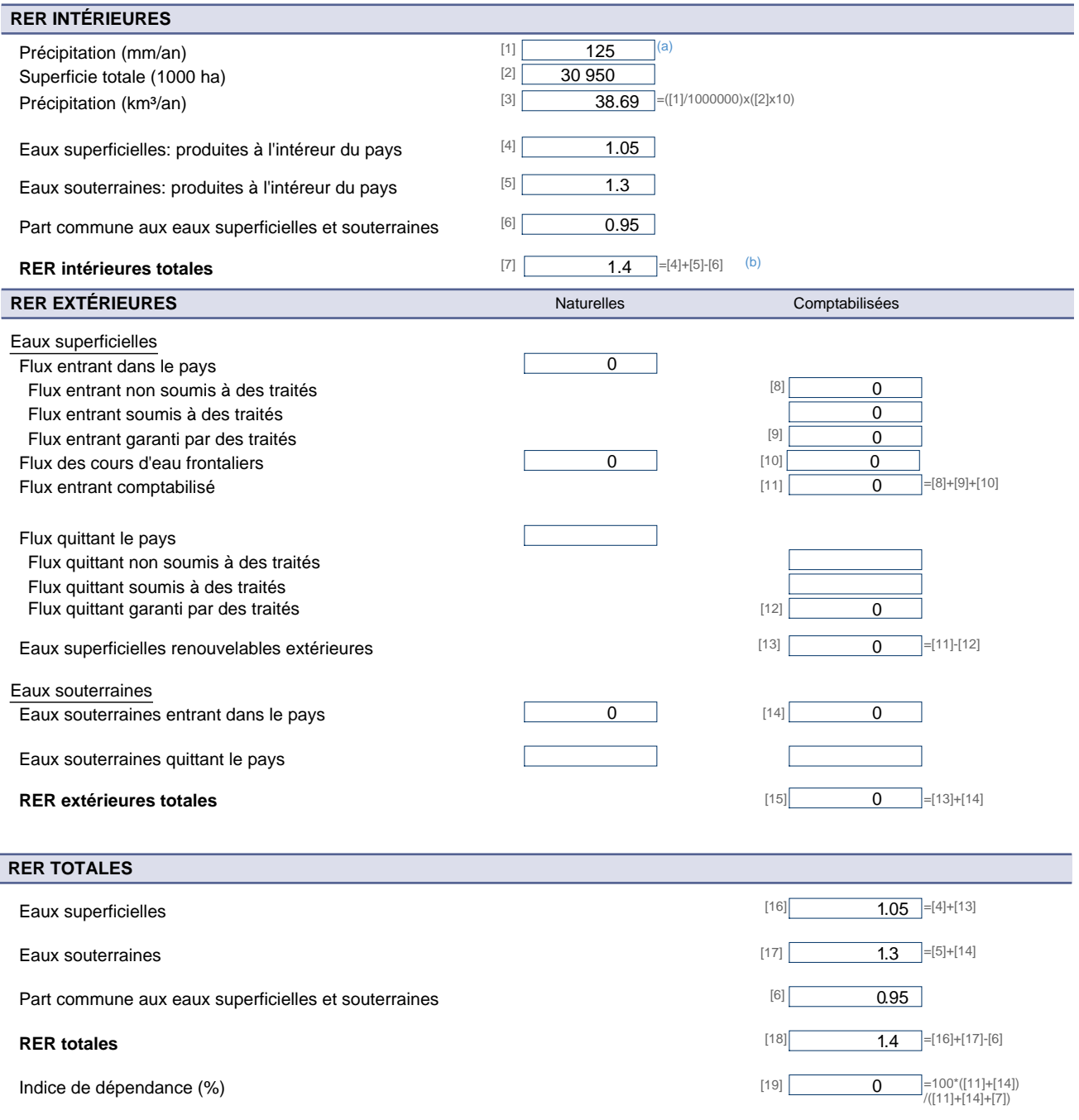

Métadonnées:

(a) 19.25 km3 for rainfallequals62mm in Mitchell, T.D.et al.2003. A comprehensive set of high-resolution grids of monthly climate for Europe and the globe: the observed record<br>(1901-2000) and 16 scenarios (2001-2100)->aver